December 9, 2015

# BayPass version 2.1

User Manual

BAYPASS code  $\odot$  [INRA](http://www.inra.fr/en) This document  $\odot$  Mathieu Gautier 2015

## Contents

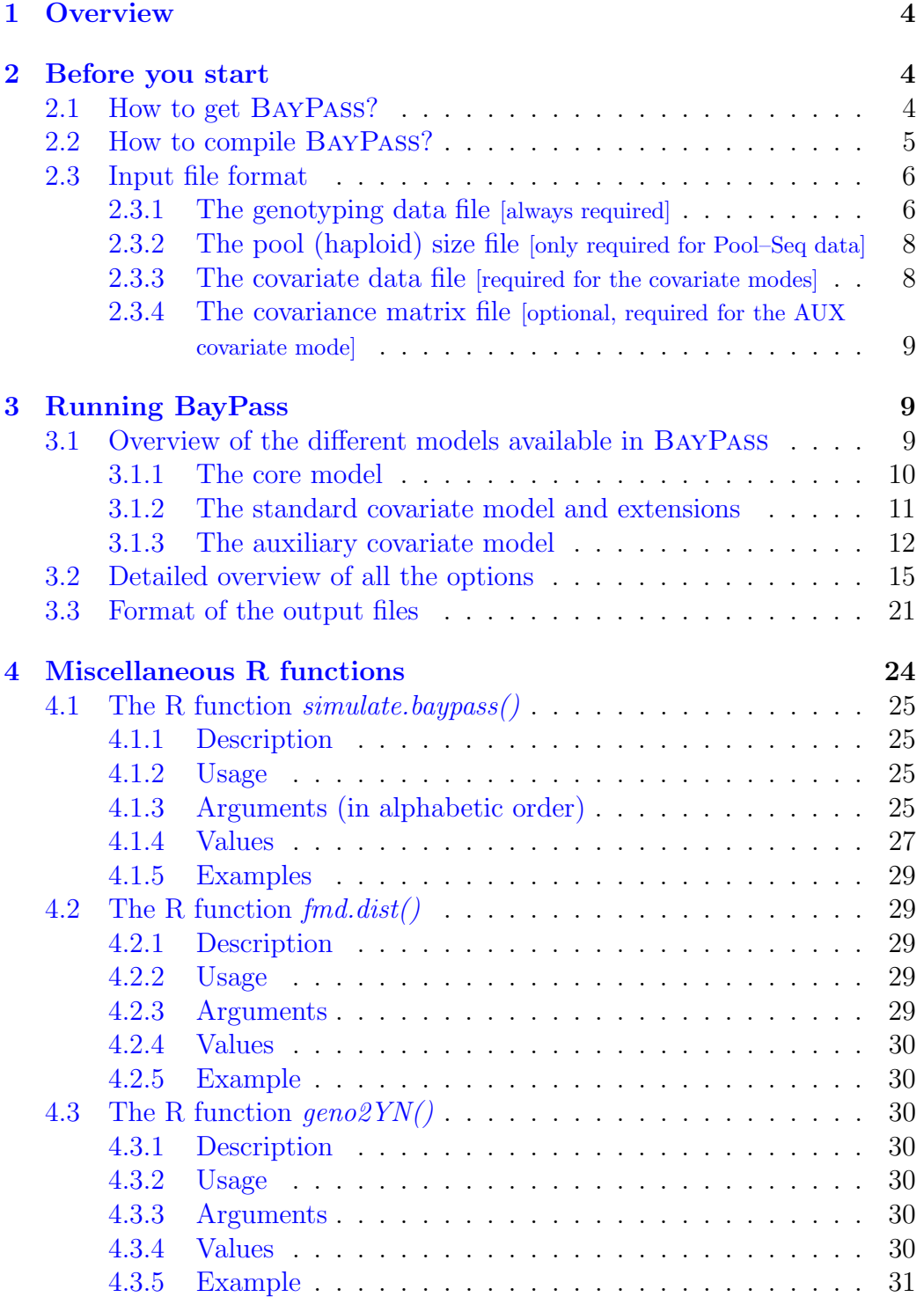

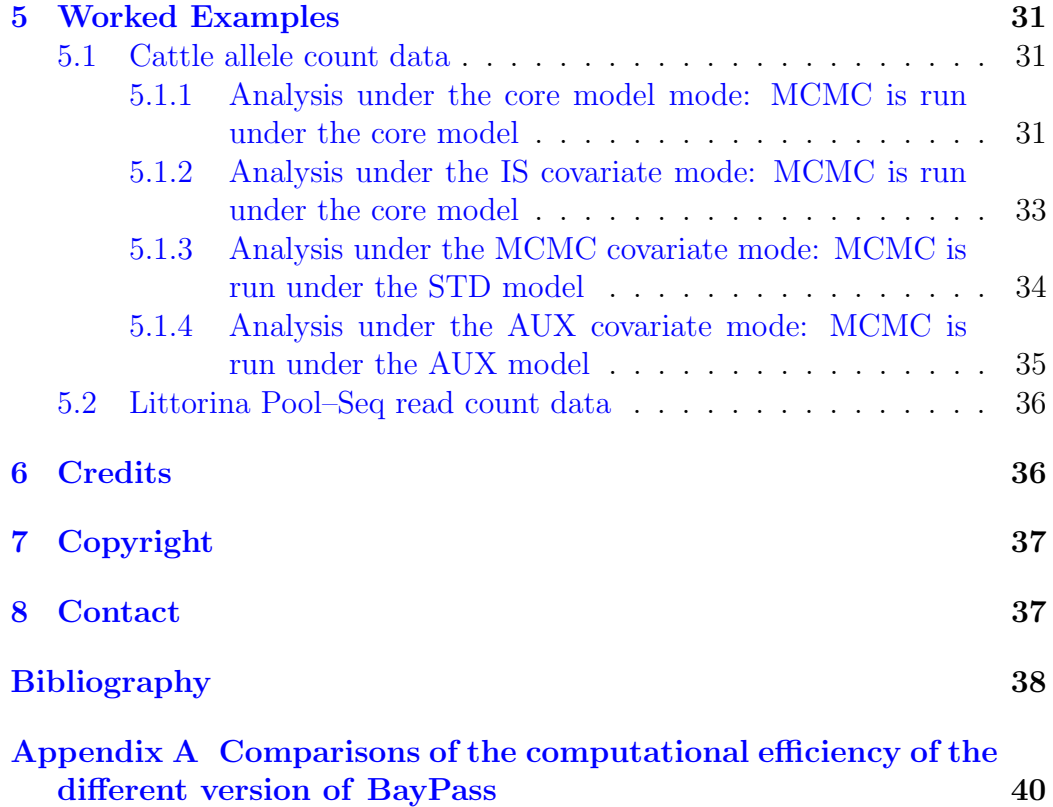

## <span id="page-3-0"></span>1 Overview

The package BayPass is a population genomics software which is primarily aimed at identifying genetic markers subjected to selection and/or associated to population-specific covariates (e.g., environmental variables, quantitative or categorical phenotypic characteristics). The underlying models explicitly account for (and may estimate) the covariance structure among the population allele frequencies that originates from the shared history of the populations under study. Note that, apart from standard population genetics studies, BayPass is generic enough to be also suited to the analyses of data from other kinds of experiments in which the allele frequency covariance structure is simpler (e.g., experimental evolution). The genetic data typically consists of allele (when derived from individual genotype calls) or read (when derived from Pool–Seq experiments) counts at several markers (for now, BayPass is restricted to the analysis of bi–allelic markers) in several populations. Note that BayPass can handle missing data (no count available in one or several populations) which might be helpful in some contexts.

The core BayPass model is based on the Bayenv model which was proposed by Coop *[et al.](#page-37-1)* [\(2010\)](#page-37-1) and Günther and Coop  $(2013)$ . However, as detailed in [Gautier](#page-37-3) [\(2015\)](#page-37-3), in addition to a complete and independant reprogramming of the core Markov Chain Monte Carlo (MCMC) algorithm, BayPass allows to monitor most of the parameters and the priors of the original models and to introduce various extensions (via e.g., the optional addition of hyper–parameters, the modeling of spatial dependency among consecutive markers).

BayPass is written in Fortran90. The source code and compilation instructions for various platforms (OS X, Windows, Linux) are available. The executable reads data file(s) supplied by the user, and a number of options can be passed through the command line. Some R functions are also provided in the package to facilitate interpretation of the resulting outputs.

This document provides information about how to format the data file, how to specify the user-defined parameters, and how to interpret the results.

## <span id="page-3-1"></span>2 Before you start

### <span id="page-3-2"></span>2.1 How to get BayPass?

Download the archive from [http://www1.montpellier.inra.fr/CBGP/softw](http://www1.montpellier.inra.fr/CBGP/software/baypass/)are/ [baypass/](http://www1.montpellier.inra.fr/CBGP/software/baypass/), and extract it from a terminal:

tar -zxvf baypass\_2.1.tar.gz

### <span id="page-4-0"></span>2.2 How to compile BayPass?

The source files are to be found in the src subdirectory. BayPass is coded in Fortran90 and can therefore be compiled for any system supporting a Fortran90 compiler using the provided Makefile. This Makefile is designed to work with either the free compiler  $\text{gfortran}^1$  $\text{gfortran}^1$  or the commercial ifort  $\text{intel}^{\circledR}$  Fortran compiler<sup>[2](#page-4-2)</sup>. As a consequence, using another Fortran90 compiler requires modifying the Makefile accordingly. Note also that BayPass uses OpenMP (<http://openmp.org/wp/>) to implement multithreading, which allows parallel calculation on computer systems that have multiple CPUs or CPUs with multiple cores. Users thus have to make sure that the corresponding libraries are installed (which is usually the case, at Linux OS or following compiler installation previously described<sup>[1](#page-4-1)</sup>). The following instructions run within the src subdirectory allows to compile the code and to produce a binary:

- using the gfortran free compiler (the command should automatically produce an executable called g\_baypass): make clean all FC=gfortran
- using the ifort intel<sup>®</sup> Fortran compiler (the command should automatically produce an executable called i\_baypass): make clean all FC=ifort

From my (limited) experience, I would recommend using the **ifort** intel<sup>®</sup> Fortran compiler instead of gfortran. Indeed, although gfortran options could probably be better adapted to further improve the speed of the executable (any feedback about this is welcome), using the options considered in the Makefile, the ifort executable is more than two times faster than the gfortran one as illustrated in the comparison below[3](#page-4-3) . An example comparison of the computational performances of the different version and binaries of the program is illustrated in Table [1.](#page-39-1)

<span id="page-4-1"></span><sup>&</sup>lt;sup>1</sup> If not already installed in your system, binaries are available at [https://gcc.gnu.](https://gcc.gnu.org/wiki/GFortranBinaries) [org/wiki/GFortranBinaries](https://gcc.gnu.org/wiki/GFortranBinaries) and easy to install for most Windows, Mac and Linux OS versions (many thanks to Andrew Beckerman for pointing this webpage to me!)

<span id="page-4-2"></span><sup>&</sup>lt;sup>2</sup>Intel proposes a free personal non-commercial unsupported version that is essentially identical to the commercial version: [https://software.intel.com/en-us/](https://software.intel.com/en-us/qualify-for-free-software/academicresearcher) [qualify-for-free-software/academicresearcher](https://software.intel.com/en-us/qualify-for-free-software/academicresearcher)

<span id="page-4-3"></span><sup>3</sup> I however noticed that the ifort executable might sometimes crash in an unpredictable way when reading the command line arguments (for a reason that remains very obscure to me and that I am trying to figure out!)

Under Linux (or MacOS), before the first use, make sure to give appropriate execution rights to the program. For instance you may run: chmod +x baypass

In the following, it is assumed that the program was made executable and accessible in your path. For instance, under Linux, this may be achieved by copying the executable in a directory declared in the path (e.g., /usr/local/bin) or by adding the program to the \$PATH system variable (using the export command)

### <span id="page-5-0"></span>2.3 Input file format

Depending on the type of analyses, different data files might be required by the program. The following examples of the different input files are available in the examples directory:

- geno.bta14: this file contains allele count data for 18 French cattle breeds at 1,394 SNPs mapping to the BTA14 bovine chromosome (see [Gautier](#page-37-3) [\(2015\)](#page-37-3) for details).
- bta.pc1: this file contains the SMS (Synthetic Morpholy Score) for the 18 French cattle breeds (see [Gautier](#page-37-3) [\(2015\)](#page-37-3) for details).
- omega.bta: this file contains the matrix  $\Omega$  for the 18 French cattle breeds  $(\widehat{\Omega}_{\text{BTA}}^{\text{bpas}})$  as estimated under the core model from the whole genome SNP data (see [Gautier](#page-37-3) [\(2015\)](#page-37-3) for details).
- Isa.geno: this file contains read count data (Pool–Seq data) for 12 populations from the Littorina saxatilis marine snail [\(Westram](#page-38-0) et al., [2014\)](#page-38-0) at 2,500 SNPs randomly chosen among the ones analysed in [Gau](#page-37-3)[tier](#page-37-3) [\(2015\)](#page-37-3) (but including the ca. 150 outlier SNPs identified).
- lsa.poolsize: this file contains the haploid pool sizes of the 12 Littorina saxatilis populations.
- Isa.ecotype: this file contains the code for the ecotype of the 12 Littorina saxatilis populations  $(-1)$  for the "crab" habitat and 1 for the "wave" habitat).

### <span id="page-5-1"></span>2.3.1 The genotyping data file [always required]

The genotyping data files contain allele or read count (for PoolSeq experiment) data for each of the nsnp markers assayed in each of the npops populations sampled. The genotyping data file is simply organised as a matrix with nsnp rows and  $2 * npop$  columns. The row field separator is a space. More precisely, each row corresponds to one marker and the number of columns is twice the number of populations because each pair of numbers corresponds to each allele (or read counts for PoolSeq experiment) counts in one population<sup>[4](#page-6-0)</sup>.

As a schematic example, the genotyping data input file for allele count data should read as follows:

--- file begins here --- 81 19 86 14 2 98 8 92 32 68 23 77 89 11 81 19 9 91 1 99 27 73 27 73 89 11 91 9 0 0 15 85 77 23 80 20 [...97 more lines...] --- file ends here ---

In this example, there are 6 populations and 100 SNP markers. At the first SNP, in the first population, there are 81 copies of the first allele, and 19 copies of the second allele. In the second population, there are 86 copies of the first allele, and 14 copies of the second allele, etc. Note that both alleles in the third SNP in the third population have 0 copie. This marker will be treated as a missing data in the corresponding population. The file named geno.bta14 in the example directory provides a more realistic example.

Similarly, as a schematic example, the genotyping data input file for allele count data should read as follows:

```
--- file begins here ---
71 8 115 0 61 36 51 39 10 91 69 58
82 0 91 0 84 14 24 57 28 80 18 80
93 28 112 30 0 0 0 113 33 68 0 106
```
[...97 more lines...]

--- file ends here ---

In this example, there are also 6 populations and 100 SNP markers. At the first SNP, in the first population, there are 71 reads of the first allele, and 8 reads of the second allele. In the second population, there are 115 reads of the first allele, and 0 read of the second allele, etc. Note that both alleles in the third SNP in the third population have 0 copie. This marker will be treated as a missing data in the corresponding population. The file named lsa.geno in the example directory provides a more realistic example.

<span id="page-6-0"></span><sup>4</sup>For now, BayPass is restricted to bi–allelic marker

For Pool–Seq data to be analyzed properly (i.e. not like allele count data), it is necessary to provide a file with the (haploid) size of each pool (see [2.3.2\)](#page-7-0).

### <span id="page-7-0"></span>2.3.2 The pool (haploid) size file [only required for Pool–Seq data]

For Pool–Seq experiment, the haploid size (twice the number of pooled individuals for diploid species) of each population should be provided. As a schematic example, the pool (haploid) size file should read as follows:

--- file begins here --- 60 75 100 90 80 50 --- file ends here ---

In this example, there are 6 populations with respective haploid sample sizes of 60 (first population), 75 (second population), 100 (third population), 90 (fourth population), 80 (fifth population) and 50 (sixth population). The order of the populations in the pool size file must be the same as in the allele count (and the covariate) data file(s). The file named  $lsa.poolsize$  in the example directory provides a more realistic example.

### <span id="page-7-1"></span>2.3.3 The covariate data file [required for the covariate modes]

The values of the covariates (e.g., environmental data, phenotypic traits, etc.) for the different populations should be provided in a file with the format exemplified in the following:

--- file begins here --- 150 1500 800 300 200 2500 181.5 172.6 152.3 191.8 154.2 166.8 1 1 0 0 1 1 0.1 0.8 -1.15 1.6 0.02 -0.5 --- file ends here ---

In this example, there are 6 populations (columns) and 4 covariates (row). The first covariate might be viewed as a typical environmental covariate, like altitude in meters (the first population is living at ca. 150m above the sea level, the second at ca. 1,500m, and so on), the second as a quantitative traits like average population sizes in cm (individuals from the first population are 181.5 cm height on average, individuals from the second population 172.6 cm, and so on), the third covariate as a typical binary trait like presence (1, for the first, second, fifth and sixth populations) or absence (0, for the thrid and fourth populations) and the last might be viewed as a synthetic variable

like the first principal components of a PCA. The order of the populations (columns) in the covariate data file must be the same as in the allele count (and the pool size) data file(s).

The files named bta.pc1 and lsa.ecotype in the example directory provide alternative real-life examples.

Note that in most cases, it is (strongly) recommended to scale each covariate (so that  $\hat{\mu} = 0$  and  $\hat{\sigma}^2 = 1$  for each covariable). The scalecov option allows to perform this step automatically prior to analysis, if needed.

### <span id="page-8-0"></span>2.3.4 The covariance matrix file [optional, required for the AUX covariate mode]

For some applications (see below), it might be interesting (e.g., to parallelize some analyses) or required (when using the AUX covariate mode) to provide the population covariance matrix  $\Omega$ . As a schematic example, the covariance matrix file reads as follows:

--- file begins here --- 0.098053 0.019595 0.032433 -0.029601 -0.024190 -0.029247 0.019595 0.160147 0.018942 -0.027348 -0.039733 -0.039010 0.032433 0.018942 0.149962 -0.054973 -0.058700 -0.057288 -0.029601 0.027348 0.054973 0.187511 0.221914 0.165862 -0.024190 0.039733 0.058700 0.221914 0.562666 0.260231 -0.029247 0.039010 0.057288 0.165862 0.260231 0.219761 --- file ends here ---

In this example, there are 6 populations. Hence, the population covariance matrix is a  $6\times6$  squared symmetric matrix. The order of the populations (columns and rows) in the matrix  $\Omega$  should be the same as the columns in the allele count (and the pool size and the covariate) data file(s). Note that this file is produced in the appropriate format by the program when running BayPass under the core model (see [3.3\)](#page-20-0).

The file named omega.bta provides a real-life example.

## <span id="page-8-1"></span>3 Running BayPass

### <span id="page-8-2"></span>3.1 Overview of the different models available in Bay-Pass

Directed Acyclic Graphs (DAG) of the different family of models are represented in Figure [1](#page-13-0) (see [Gautier](#page-37-3) [\(2015\)](#page-37-3) for details). Briefly, three types of (closely related) models might be investigated using BayPass, considering either Allele count data (left panel in Figure [1\)](#page-13-0) or Read count data (right panel in Figure [1\)](#page-13-0) as obtained from Pool–Seq experiments.

#### <span id="page-9-0"></span>3.1.1 The core model

The core model depicted in Figure [1A](#page-13-0) might be viewed as a generalisation of the model proposed by [Nicholson](#page-37-4) *et al.*  $(2002)$  and was first proposed by [Coop](#page-37-1) et al. [\(2010\)](#page-37-1). This model is the one considered by BayPass when no covariate data file is provided and is actually nested in the others models.

The main parameter of interest is the (scaled) covariance matrix of population allele frequencies  $\Omega$  resulting from their (possibly unknown and complex) shared history. Conversely, one might rely on this matrix for demographic inference. For instance,  $\Omega$  might easily be converted (e.g., using the cov2cor() function in R stats package) into a correlation matrix  $\Sigma$  further interpreted as a similarity matrix. From this latter matrix, one may define a distance (dissimilarity) matrix (e.g.,  $d_{ij} = 1 - | \rho_{ij} |$  where  $d_{ij}$  is the distance between populations i and j and  $\rho_{ij}$  is the element ij of  $\Sigma$ ) to perform hierarchical clustering[5](#page-9-1) and summarise the history of the population as a bifurcating phylogenetic tree (without gene flow). A more complex demographic inference based on an interpretation the matrix  $\Omega$  (although estimated in a less accurate way) in terms of tree with migration has been recently proposed by [Pickrell and Pritchard](#page-37-5) [\(2012\)](#page-37-5).

The core model allows to perform genome scan for differentiation (covariatefree) using the XtX statistics as introduced by Günther and Coop  $(2013)$ which is computed by default in BayPass. The main advantage of this approach stems is to explicitly account for the covariance structure in population allele frequencies (via estimating  $\Omega$ ) resulting from the demographic history of the populations. To identify outlier loci (based on the XtX statistics), the R function simulate.baypass() provided in the utils directory of the package (see [4\)](#page-23-0) allows to simulate data under the inference model (e.g., using posterior estimates of  $\Omega$  and any other hyperparameters) which might further be analysed to calibrate the neutral XtX distribution [\(Gautier,](#page-37-3) [2015\)](#page-37-3).

<span id="page-9-1"></span> ${}^{5}$ For an interesting discussion and examples in R, see [http://research.](http://research.stowers-institute.org/mcm/efg/R/Visualization/cor-cluster/index.htm) [stowers-institute.org/mcm/efg/R/Visualization/cor-cluster/index.htm](http://research.stowers-institute.org/mcm/efg/R/Visualization/cor-cluster/index.htm)

In the current implementation of BAYPASS, the prior distribution for  $\Omega$  is an Inverse-Wishart:  $\mathbf{\Omega} \sim W_J^{-1}(\rho \mathbf{I}_J, \rho)$  (where J is the number of populations). By default  $\rho = 1$ (rather than  $\rho = J$  as in BAYENV) which was found as the most reliable value [\(Gautier,](#page-37-3) [2015\)](#page-37-3). Similarly, the hyperparameters  $a_{\pi}$  and  $b_{\pi}$  of the prior  $\beta$  distribution for the overall (across population) SNP allele frequencies are estimated by default. However, they might be fixed to  $a_{\pi} = b_{\pi} = 1$  (as in e.g., BAYENV) using fixpibetapar option or to any other values using further the betapiprior option [\(3.2\)](#page-14-0).

### <span id="page-10-0"></span>3.1.2 The standard covariate model and extensions

The standard covariate model is represented in Figure [1B](#page-13-0) and is the one considered by default in BayPasswhen a covariate data file is provided using efile option [\(3.2\)](#page-14-0). This model allows to evaluate to which extent the population covariable(s) k is (linearly) associated to each marker i (which are assumed independant given  $\Omega$ ) by the introduction of the regression coefficients  $\beta_{ik}$  (for convenience the indices k for covariables are dropped in Figure [1B](#page-13-0)).

In the current implementation of BAYPASS, the prior distribution for the  $\beta_{ik}$ 's is Uniform:  $\beta_{ik} \sim$  Unif  $(\beta_{min}, \beta_{max})$ . By default,  $\beta_{min} = -0.3$  and  $\beta_{max} = 0.3$  but these values might be changed by the user with the minbeta and maxbeta options respectively [\(3.2\)](#page-14-0). Note that in BAYENV [\(Coop](#page-37-1) et al., [2010\)](#page-37-1),  $\beta_{\min} = -0.1$  and  $\beta_{\max} =$ 0.1.

The estimation of the  $\beta_{ik}$  regression coefficients for each SNP i may be performed using two different approaches [\(Gautier,](#page-37-3) [2015\)](#page-37-3):

- Using an importance sampling estimator (IS) which is the default option and also allows the computation of Bayes Factor to the compare on an individual SNP (and covariable) basis the two alternative models, namely the model with association ( $\beta_{ik} \neq 0$ ) against the null model  $(\beta_{ik} = 0)$ . Bayes Factor (BF<sub>is</sub>) and  $\beta_{ik}$  IS algorithm are inspired from Coop [et al.](#page-37-1) [\(2010\)](#page-37-1) and are described in details elsewhere [\(Gautier,](#page-37-3) [2015\)](#page-37-3). Note that the IS estimation procedure is based on a numerical integration that requires the definition of a grid covering the whole support of the  $\beta_{ik}$  prior distribution. In BAYPASS, the grid consists in  $n_{\beta}$ (by default  $n_\beta = 201$ ) equidistant points from  $\beta_{\rm min}$  to  $\beta_{\rm max}$  (including the boundaries) leading to a lag between two successive values equal to  $\beta_{\rm max}-\beta_{\rm min}$  $\frac{ax - \beta_{\min}}{na_{\beta}-1}$  (i.e., 0.003 with default values). Other values for  $n_{\beta}$  might be supplied by the user with the nbetagrid option  $(3.2)$ .
- Using an MCMC algorithm (activated via the covmcmc option). In this case, the user should provide the matrix  $\Omega$  (e.g., using posterior

estimates available from a previous analysis) and it is recommended to consider only one covariable at a time (particularly if some covariables are correlated).

### <span id="page-11-0"></span>3.1.3 The auxiliary covariate model

The auxiliary covariate model, represented in Figure [1C](#page-13-0) and activated with the auxmodel option, is an extension of the previous model (Figure [1B](#page-13-0)) involving the introduction of a Bayesian (binary) auxiliary variable  $\delta_{ik}$  for each regression coefficient  $\beta_{ik}$  [\(Gautier,](#page-37-3) [2015\)](#page-37-3). In a similar population genetics context, this modelling was also proposed by [Riebler](#page-37-6) et al. [\(2008\)](#page-37-6) to identify markers subjected to selection in genome-wide scan of adaptive differentiation based on a  $\mathcal{F}\text{-model}$ .

Here, the auxiliary variable actually indicates whether a specific SNP  $i$  can be regarded as associated to a given covariable k  $(\delta_{ik} = 1)$  or not  $(\delta_{ik} = 1)$ . By looking at the posterior distribution of each auxiliary variable, it is then straightforward to derive a Bayes Factor  $(BF_{mc})$  to compare both models while dealing with multiple testing issues [\(Gautier,](#page-37-3) [2015\)](#page-37-3). In addition, the introduction of a Bayesian auxiliary variable makes it easier to account for spatial dependency among markers. In BAYPASS, the general form of the  $\delta_{ik}$ prior distribution is indeed that of an 1D Ising model with a parametrization analogous to the one proposed in a similar context by [Duforet-Frebourg](#page-37-7) et al. [\(2014\)](#page-37-7):  $\pi(\delta_{\mathbf{k}}) \propto P^{s_1}(1-P)^{s_0}e^{\eta b_{is}},$  where  $\delta_{\mathbf{k}}$  is the vector of the nsnp auxiliary variables for covariable k,  $s_1$  and  $s_0$  are the number of SNPs associated (i.e. with  $\delta_{ik} = 0$ ) and not associated (i.e. with  $\delta_{ik} = 0$ ) to the covariable<sup>[6](#page-11-1)</sup>, and  $\eta$  corresponds to the number of pairs of consecutive markers (neighbors) that are in the same state at the auxiliary variable<sup>[7](#page-11-2)</sup> (i.e.,  $\delta_{i,k} = \delta_{i+1,k}$ ). The parameter P broadly corresponds to the prior proportion of SNP associated to the covariable. In the BAYPASS auxiliary model,  $P$  is assumed a priori beta distributed:  $P \sim \beta(a_P, b_P)$ . By default,  $a_P = 0.02$  and  $b_P = 1.98$  (this values might be changed by the user with the auxPbetaprior option) which amounts to consider that only a small fraction of the SNPs  $\left(\frac{ap}{a_P + b_P} = 1\% \right)$  are a priori expected to be associated to the covariable while allowing some uncertainty on this key parameter (e.g., the prior probability of  $P > 10\%$  being equal to 0.028 with these parameters). The parameter  $b_{is}$ , called the inverse temperature in the Ising (and Potts) model literature, determines the level of spatial homogeneity of the auxiliary variables between neighbors. In

<span id="page-11-2"></span><span id="page-11-1"></span>
$$
{}^{6}s_{1} = \sum_{i=1}^{\text{nsnp}} \delta_{ik} = 1 \text{ and } s_{0} = \sum_{i=1}^{\text{nsnp}} \delta_{ik} = 0
$$

$$
{}^{7}\eta = \sum_{i \sim j} \mathbf{1}_{\delta_{ik} = \delta_{jk}}
$$

BAYPASS,  $b_{is} = 0$  by default implying that auxiliary variables are independent (no spatial dependency). Note that  $b_{is} = 0$  amounts to assume the  $\delta_{ik}$  follows a Bernoulli distribution with parameter P. Conversely,  $b_{is} > 0$ leads to assume that the  $\delta_{ik}$  with similar values tend to cluster according to the underlying SNP positions (the higher the bis, the higher the level of spatial homogeneity). In biological terms, SNP associated to a given covariable might be expected to cluster due to Linkage Disequilibrium with the underlying (possibly not genotyped) causal variant(s). In practice,  $b_{is} = 1$  is commonly used and a value of  $b_{is} \leq 1$  is recommended.

In technical terms, the overall parametrisation of the Ising prior assumes no external field and no weight (as in the so-called compound Ising model) between the neighboring auxiliary variables. In the current implementation of the BayPass auxiliary covariate model (when  $b_{is} > 0$ ), the information about the distances between SNPs is therefore not accounted for. Only the relative position of markers are considered. For the applications where this modeling might be relevant (whole genome scan), this corresponds to assuming a relative homogeneity in marker spacing as measured by genetic (rather than physical) distances (which might be unavailable, in practice).

<span id="page-13-0"></span>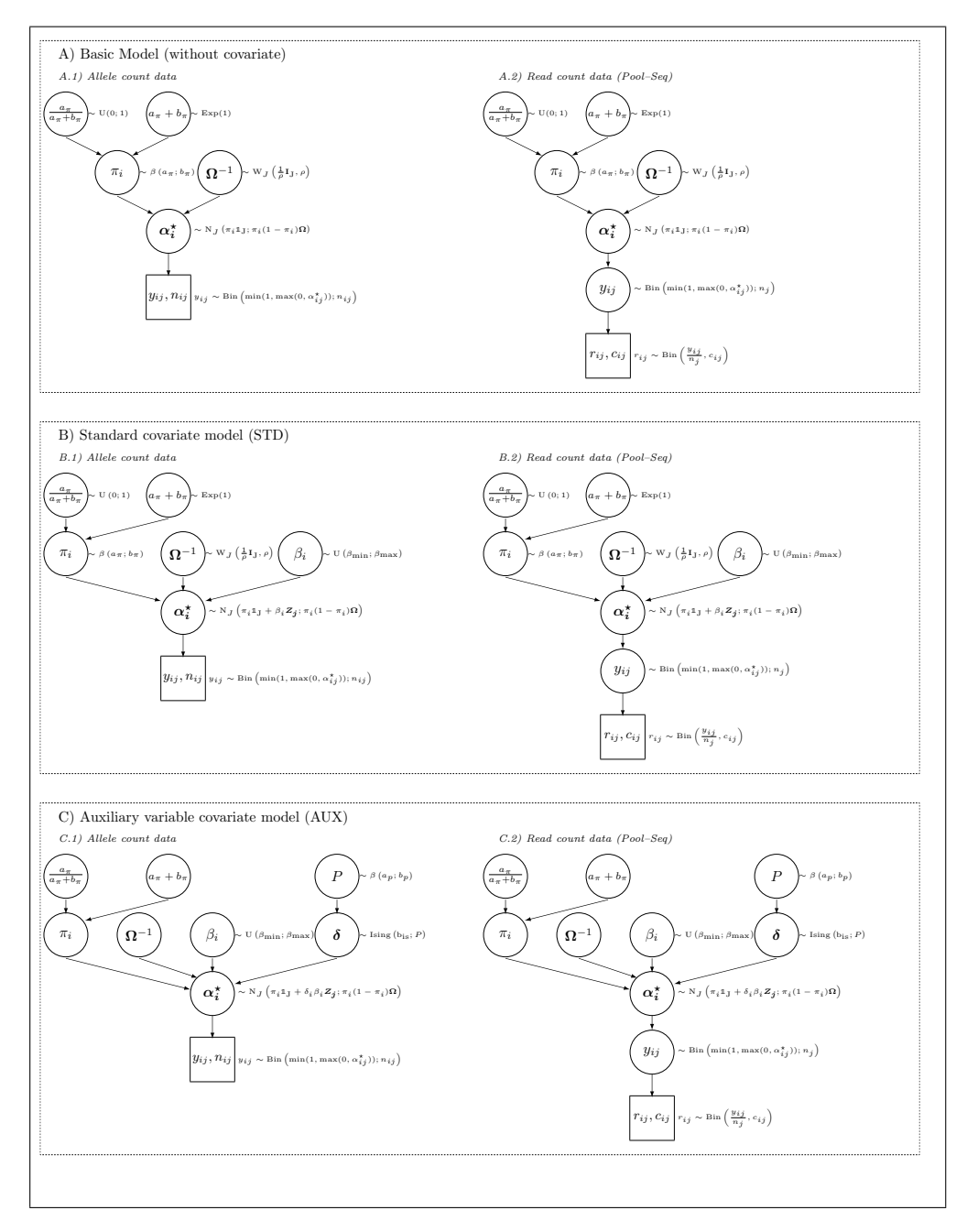

Figure 1: Directed Acyclic Graphs of the different hierarchical Bayesian models available in BayPass (see [3.1\)](#page-8-2). For each model, optional (hyper–)parameters are displayed in orange.

### <span id="page-14-0"></span>3.2 Detailed overview of all the options

BAYPASS is a command-line executable. The ASCII hyphen-minus  $("")$  is used to specify options. As specified below, some options take integer or float values and some options do not. Here is an example call of the program:

### baypass -npop 12 -gfile data.geno -efile env.data -outprefix ana1

The full list of the options accepted by BayPass are printed out using the command: baypass -help as follows:

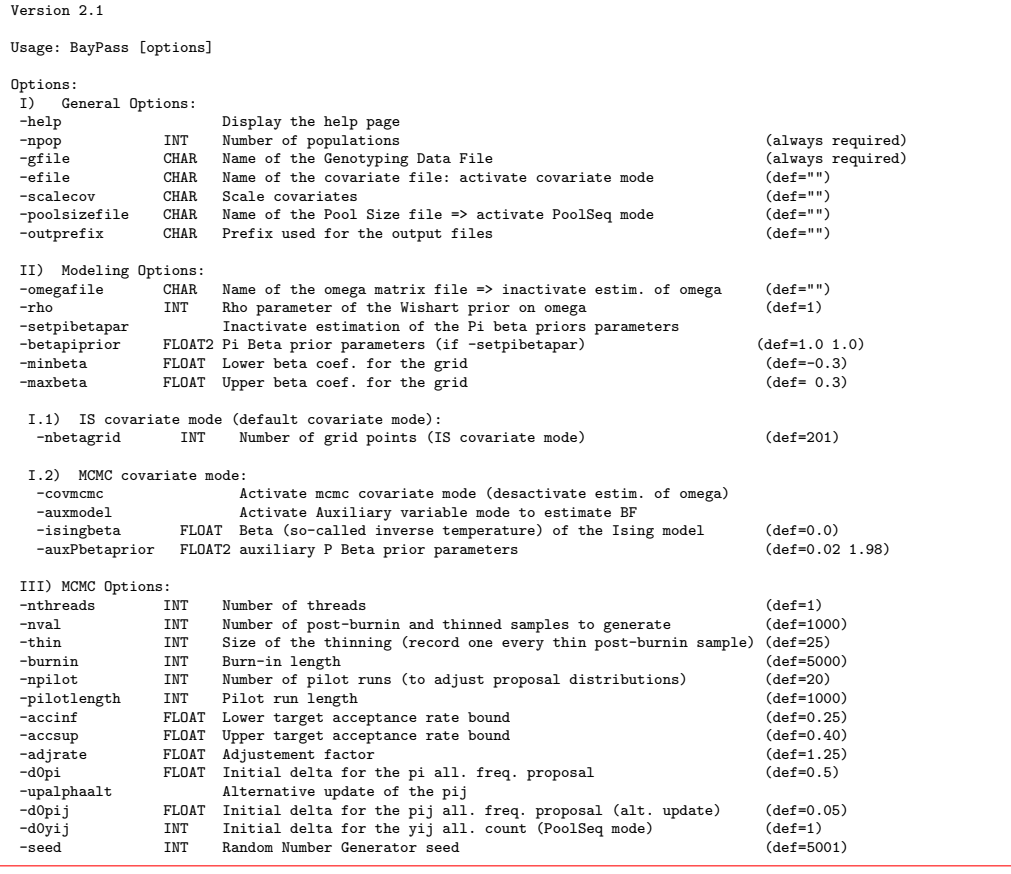

In this menu, each option is followed by the kind of argument (if any) required (e.g., INT for integer, FLOAT for real, FLOAT2 for a pair of real number space separated), a brief description of its function, and the default value.

In the following, we detailed all the options of BayPass:

-help

This option prints out the help menu (see above). Note that this option is dominating all the other options, i.e. if -help is used in conjunction with any other option of the program, the help menu is displayed. No argument is required for this option.

### -npop

This option (mandatory) gives the number of population considered in the data set (half the number of column in the genotype data file). The required argument must be an integer (INT). (e.g., -npop 12 if 12 populations are studied).

### -gfile

This option (mandatory) gives the name of the genotyping input file. See [2.3.1](#page-5-1) for a description of the corresponding input file format. The required argument must be character chain (name of the input file) without space (e.g.,  $-\text{gfile data}$ .geno if the input file is named "data.geno").

#### -efile

This option gives the name of the covariate input file. See [2.3.3](#page-7-1) for a description of the corresponding input file format. The required argument must be character chain (name of the input file) without space (e.g.,  $-gfile$  data.env if the input file is named "data.env").

#### -scalecov

This option allows to perform scaling of each covariable in the covariate input file (See [2.3.3\)](#page-7-1). No argument is required for this option. If activated, an output file named "covariate.std" containing the scaled covariables is produced.

#### -poolsizefile

This option gives the name of the input file containing the haploid sample size of each population. See [2.3.2](#page-7-0) for a description of the corresponding input file format. The required argument must be character chain (name of the input file) with no space (e.g., -poolsizefile data.poolsize if the input file is named "data.poolsize"). Note that this option automatically activates the Pool–Seq mode, i.e., the PoolSeq version of the different models are considered (as represented in Figures [1A](#page-13-0)2, B2 and C2).

### -outprefix

This option allows to add a prefix to all the output files. The required argument must be a character chain without space. For instance, if using -outprefix ana1, the name of all the output files will begin by "ana1\_". By default, no prefix is added.

### -omegafile

This option gives the name of the input file for the population covariance matrix  $(\Omega$  in [3.1.1](#page-9-0) and Figure [1\)](#page-13-0). See [2.3.4](#page-8-0) for a description of the corresponding input file format. The required argument must be character chain (name of the input file) with no space (e.g., -omegafile matrix.dat if the input file is named matrix.dat). This option inactivates the estimation of  $\Omega$  and is mandatory in the covariate models involving estimation of the regression coefficients via MCMC i.e. the standard model (see  $3.1.2$ ) with the  $\sim$ covmcmc option and the auxiliary variable model (see [3.1.3\)](#page-11-0).

### -rho

This option allows to specify the value of  $\rho$  for the Inverse-Wishart prior of  $\Omega$  (see Figure [1](#page-13-0) and [3.1.1\)](#page-9-0). The required argument must be a positive integer. By default,  $-\text{rho} \cdot 1$  (i.e.,  $\rho = 1$ ).

### -setpibetapar

This option allows to inactivate estimation of the two (hyper–)parameters  $a_{\pi}$  and  $b_{\pi}$  of the prior  $\beta$  distribution for the overall (across population) SNP allele frequencies (see Figure [1](#page-13-0) and [3.1.1\)](#page-9-0) (and set them to the values specified with the -betapiprior option). No argument is required for this option.

### -betapiprior

This option allows to specify the values of the two (hyper–)parameters  $a_{\pi}$  and  $b_{\pi}$  (respectively) of the prior  $\beta$  distribution for the overall (across population) SNP allele frequencies (see Figure [1](#page-13-0) and [3.1.1\)](#page-9-0). The required argument must be two positive real numbers. By default -betapiprior 1.0 1.0 (i.e.,  $a_{\pi} = b_{\pi} = 1$ ).

### -minbeta

This option allows to specify the lower bound of the Uniform prior distribution on the regression coefficients (see Figure [1](#page-13-0) and [3.1.2\)](#page-10-0). The required argument must be a real number (lower than maxbeta defined below). By default -minbeta -0.3 (i.e.,  $\beta_{\min} = -0.3$ ).

#### -maxbeta

This option allows to specify the upper bound of the Uniform prior distribution on the regression coefficients (see Figure [1](#page-13-0) and [3.1.2\)](#page-10-0). The required argument must be a real number (greater than minbeta defined above). By default -maxbeta 0.3 (i.e.,  $\beta_{\text{max}} = 0.3$ ).

### -nthreads

This option gives the number of threads to be used for parallel computations. By default, -nthreads 1 (i.e., a single core is used hence no parallelization).

#### -nval

This option gives the number of post–burn–in (and thinned MCMC) samples recorded from the posterior distributions of the parameters of interest. The required argument must be a positive integer. By default, -nval 1000 (i.e., 1,000 post burn-in and thinned samples are generated). Note that with default values, the total number of iterations of the MCMC sampler run after the burn-in period is equal to 25,000 (since by default, the thinning rate is equal to 25 , see thin option)

### -thin

This option gives the size of the thinning (i.e., the number of iterations between any two records from the MCMC). The required argument must be a positive integer. By default, -thin 25 (i.e., the size of the thinning is 25).

#### -burnin

This option gives the length of the burn-in period (i.e., the number of iterations before the first record from the MCMC). The required argument must be a positive integer. By default, -burnin 5000 (i.e., 5,000 iterations are run during the burn–in period).

-npilot

This option gives the number of pilot runs (i.e., the number of runs used to adjust the parameters of the MCMC proposal distributions of parameters updated through a Metropolis-Hastings algorithm). The targeted acceptance rates are defined with the accinf and accsup options (by default, these are set to 0.25 and 0.40 respectively). The required argument must be a positive integer. By default, -npilot 20 (i.e., 20 pilot runs are performed).

### -pilotlength

This option gives the number of iterations of each pilot run (see npilot option above). The required argument must be a positive integer. By default, -pilotlength 1000 (i.e., each pilot run consist of 1,000 iterations).

#### -accinf

This option gives the lower bound of the targeted acceptance rates to adjust the parameters of the MCMC proposal distributions of parameters updated through a Metropolis-Hastings algorithm, during the pilot runs. For instance, in the case of a uniform proposal distribution of the form  $Unif(x - \delta, x + \delta)$  (where x represents the current value of the parameter of interest and  $\delta$  specifies the size of the support), if acceptance rates are below this lower bound after a pilot run, then  $\delta$  is increased (e.g., multiplied by a factor defined with the adjrate parameter and set to 1.25 by default). The required argument must be a positive real number  $\langle$  1 and lower than accsup defined below). By default, -accinf 0.25 (i.e., acceptance rates should be at least equal to 25%).

#### -accsup

This option gives the upper bound of the targeted acceptance rates to adjust the parameters of the MCMC proposal distributions of parameters updated through a Metropolis-Hastings algorithm, during the pilot runs. For instance, in the case of a uniform proposal distribution of the form  $Unif(x - \delta, x + \delta)$  (where x represents the current value of the parameter of interest and  $\delta$  specifies the size of the support), if acceptance rates are above this upper bound after a pilot run, then  $\delta$  is decreased (e.g., divided by a factor defined with the adjrate parameter and set to 1.25 by default). The required argument must be a positive real number  $(< 1$  and greater than  $\arccan f$  defined above). By default,  $\alpha$ -accinf 0.40 (i.e., acceptance rates should be less than 40%).

### -adjrate

This option gives the factor used to adjust the parameters of the MCMC proposal distributions of parameters updated through a Metropolis-Hastings algorithm, during the pilot runs. For instance, in the case of a uniform proposal distribution of the form  $Unif(x - \delta, x + \delta)$  (where x represents the current value of the parameter of interest and  $\delta$  specifies the size of the support), if acceptance rates are below (respectively above) the lower (respectively upper) bound of the targeted regions (as defined above with the accinf and accsup options) after a pilot run, then  $\delta$  is multiplied (respectively, divided) by this factor. The required argument must be a real number  $> 1$ . By default,  $\neg$ adjrate 1.25.

### -d0pi

This option gives the initial value of the  $\delta_{\pi}$ , which is half the window width from which proposal values of the overall SNP allele frequencies  $\pi_i$  (see Figure [1\)](#page-13-0) are drawn uniformly around the current value  $p_{ij}$  in the Metroplis–Hastings update. The value of  $\delta_{\pi}$  is eventually adjusted for each locus during the pilot runs (see options -npilot, -pilotlength, -accinf, -accsup and -adjrate). The required argument must be a positive real number. By default,  $-d0pi \cdot 0.5$  (i.e.,  $\delta_p = 0.5$ ).

### -upalphaalt

This option activates an alternative Metropolis–Hastings algorithm for the population SNP allele frequencies  $\alpha_{ij}$  (see Figure [1\)](#page-13-0). By default, the proposal is the same as the one described by Coop [et al.](#page-37-1) [\(2010\)](#page-37-1) (Appendix A). Briefly, denoting  $\alpha_i$  as the vector of allele frequencies for SNP *i* in each population, the vector  $\alpha \cdot i^{cdt}$  evaluated in a given Metropolis–Hastings update is sampled from the following multivariate Gaussian distribution:  $\alpha^{\star_{cd}^{cdt}} \sim MNV(\alpha^{\star_i}, \Gamma \sigma_i^2)$  where  $\Gamma$  is obtained by a Choleski decomposition of the matrix  $\Omega$  (i.e.,  $\Omega = {}^{t}\Gamma\Gamma$ ). The alternative proposal activated with the -upalphaalt option is defined on a SNP by population basis and is a uniform distribution centred on the current values of the parameters (i.e.,  $\alpha \cdot \hat{i j} \sim \text{Unif}(\alpha \cdot i j - \lambda_{ij}^{\alpha}, \alpha_{ij} \cdot \lambda_{ij}^{\alpha})$ ). The algorithm is slower than the default one but may perform better, in particular when sample sizes are heterogeneous across samples. No argument is required for this option.

-d0pij

This option gives the initial value of the  $\delta_{\alpha}$  used in the proposal distribution of the population SNP allele frequencies  $\alpha_{ij}$  in the Metroplis– Hastings updates. Following the notations used above (see -upalphaalt option),  $\delta_{\alpha} = \sigma_i^2$  for the default algorithm and  $\delta_{\alpha} = \lambda_{ij}^{\alpha}$  for the alternative algorithm. The value of  $\delta_{\alpha}$  is eventually adjusted for each locus (and population, in the case of the alternative algorithm) during the pilot runs (see options -npilot, -pilotlength, -accinf, -accsup and -adjrate). The required argument must be a positive real number. By default,  $-d0pij$  0.05 (i.e.,  $\sigma_i^2 = 0.05$  for the default algorithm and  $\lambda_{ij}^{\alpha} = 0.05$  for the alternative algorithm).

-d0yij

This option gives, in the Pool–Seq mode, the initial value of the  $\delta_y$ used in the proposal distribution of the population SNP allele count  $Y_{ij}$  in the Metroplis–Hastings updates. The value of  $\delta_y$  is eventually adjusted for each locus and each population during the pilot runs (see options -npilot, -pilotlength, -accinf, -accsup and -adjrate). The required argument must be a positive integer number lower than the haploid pool sizes. By default,  $-d0yij \text{ i}$  (i.e.,  $\delta_y = 1$ ).

-seed

This option gives the initial seed of the (pseudo-) Random Number Generator. The required argument must be a positive integer number. By default, -seed 5001.

### <span id="page-20-0"></span>3.3 Format of the output files

While running, BayPass printed on the console several information regarding the execution of the analysis (these might be redirected in a log file using the > log.file unix syntax). At the end of the analysis BayPass produces several output files which might varied according to the options considered (see [3.2\)](#page-14-0). The name of these different output files might be preceded by a prefix as defined with the outprefix options (see [3.2\)](#page-14-0).

In the following, we detailed all the output files that may be generated by BayPass:

• (outprefix\_)summary\_pij.out (default mode; e.g., for allele count data) or (outprefix\_)summary\_yij\_pij.out (Pool–Seq mode; e.g., for read count data)

These files contain for each locus (MRK column) within each population (POP column), the mean (M\_P column) and the standard deviation (SD\_P column) of the posterior distribution of the  $\alpha_{ij}^{\star}$  parameter (see Figure [1\)](#page-13-0) that is closely related to the frequency of the reference allele  $\alpha_{ij} = 1 \wedge (0 \vee \alpha_{ij}^{\star})$  except that its support is on the real line (hence possible values  $< 0$  or  $> 1$ ). It also contains the posterior mean (M\_Pstd) column) and the standard deviation (SD\_Pstd column) of the standardized allele frequency  $\alpha^{\text{std}}$  ( $\alpha^{\text{std}} = \Gamma^{-1} \alpha^{\star}$ ). The final adjusted values of the  $\delta_{\alpha}$ 's, the parameters of the MCMC proposal distributions for the SNP allele frequencies (see -upalphaalt option) are also reported in these files (DELTA\_P column) together with the post-burn–in final acceptance rates (ACC\_P column). Note that in the default Metropolis– Hastings algorithm, the  $\alpha_{ij}^{\star}$  are updated for each SNP as a vector of allele frequencies across all populations. Hence, the  $\delta_\alpha$  and the acceptance rates have same values across all the populations for a given SNP. In the Pool–Seq mode (i.e., in the (outprefix\_)summary\_yij\_pij.out file), the columns M\_Y, SD\_Y, DELTA\_Y and ACC\_Y similarly report the posterior mean, the posterior standard-deviation, the  $\delta_Y$  of the corresponding proposal distributions and the post-burn–in final acceptance rates for allele counts of each SNP within each population.

• (outprefix\_)summary\_pi\_xtx.out

This file contains for each locus (MRK column), the mean (M\_P column) and the standard deviation (SD\_P column) of the posterior distribution of the (across populations) frequency  $\pi_i$  of the SNP reference allele (see Figure [1\)](#page-13-0). The final adjusted values of the  $\delta_{\pi}$ 's, the parameters of the MCMC proposal distributions are also reported in these files (DELTA\_P column) together with the post-burn–in final acceptance rates (ACC\_P column). In addition, this files contains for each SNP, the posterior mean (M\_XtX column) and standard deviation (SD\_XtX column) of the XtX statistics introduced by Günther and Coop  $(2013)$  to identify outlier loci in genome–scan of adaptive differentiation (see [3.1.1\)](#page-9-0).

• (outprefix\_)summary\_lda\_omega.out and (outprefix\_)mat\_omega.out

The (outprefix\_)summary\_lda\_omega.out file contains the posterior means and posterior standard deviations of each element of the  $npop \times$ npop scaled population allele frequencies covariance matrix  $\Omega$  (M\_omega\_ij and SD\_omega\_ij columns respectively) as described in Figure [1](#page-13-0) (see also [3.1.1\)](#page-9-0), and its inverse  $\Lambda = \Omega^{-1}$  (M\_lambda\_ij and SD\_lambda\_ij columns respectively).

The *(outprefix\_)mat\_omega.out file contains the posterior means of* the elements of  $\Omega$  in a matrix format. Note that this file is in the format required by the -omegafile option of BayPass.

• (outprefix\_)summary\_beta\_params.out (generated with the -estpibetapar option)

This file contains the posterior mean (Mean column) and standard deviation (SD column) of the two parameters  $(a_{\pi}$  and  $b_{\pi})$  of the Beta prior distribution assumed for the (across populations) frequencies of the SNP reference allele (see Figure [1\)](#page-13-0).

• (outprefix\_)summary\_betai\_reg.out

This file is only produced in the Bayenv–like mode, i.e. the standard covariate mode (see Figure [1B](#page-13-0) and [3.1.2\)](#page-10-0) where the estimation of the Bayes Factor (column BF(dB)) in dB units (i.e.,  $10 \times \log_{10}(BF)$ ) measuring the support of the association of each SNP with each population covariable and the corresponding regression coefficients  $\beta_i$  (column Beta\_is) are done via an Importance Sampling algorithm [\(Coop](#page-37-1) *et al.*, [2010\)](#page-37-1). In addition, the file also contains the empirical Bayesian P–value (eBPis) in the log<sub>10</sub> scale i.e. eBPis =  $-\log_{10}(1-2 \mid 0.5-\Phi(\widehat{\mu_{\beta}}/\widehat{\sigma_{\beta}})$ ) (where  $\Phi(x)$  represents the cumulative distribution function for the standard normal distribution) and thus allowing to evaluate the support in favour of a non-null regression coefficient (e.g.,  $eBP$ is  $> 3$ ). This file contains for each covariable and each SNP, the posterior mean and standard deviation of the Pearson correlation coefficient (columns M\_Pearson and SD\_Pearson respectively) between the scaled allele frequencies  $\alpha_i^* =$  $\left\{\frac{\alpha_{ij}^{\star}-\pi_i}{\sqrt{\alpha_{ij}^{\star}-\pi_i}}\right\}$  $\pi(1-\pi_i)$  $\mathcal{L}$  $(1...J)$ and the given covariable after rotation of both vectors by  $\Gamma^{-1}$  (see Günther and Coop, [2013\)](#page-37-2) where  $\Gamma$  is ob-−1 tained by a Choleski decomposition of the matrix  $\Omega$  (i.e.,  $\Omega = {}^{t}\Gamma\Gamma$ ).

• (outprefix\_)summary\_betai.out (generated with the -covmcmc option)

This file is produced in place of the (*outprefix*\_)summary\_betai\_reg.out described above when the -covmcmc option is activated (see [3.1.2\)](#page-10-0).

Under the standard model (default), the file contains for each SNP, the posterior mean  $\widehat{\mu}_{\beta}$  (M\_Beta column) and standard deviation  $\widehat{\sigma}_{\beta}$ (SD\_Beta column) of the regression coefficient  $\beta_i$  together with the adjusted  $\delta_{\beta}$  parameter (DeltaB column) of the proposal distribution

and the post-burn–in acceptance rate (AccRateB column). In addition, the file also contains an approximated Bayesian P–value in the log10 scale (eBPmc) measured as eBPmc =  $-\log_{10}(1-2 \mid 0.5 - \Phi(\widehat{\mu_{\beta}}/\widehat{\sigma_{\beta}})$ ) (where  $\Phi(x)$  represents the cumulative distribution function for the standard normal distribution) and thus allowing to evaluate the support in favour of a non-null regression coefficient (e.g.,  $eBPmc > 3$ ).

Under the model with auxiliary variables ( $\alpha$ -auxmodel option, see [3.1.3\)](#page-11-0), the file contains for each SNP, the posterior mean (M\_Beta column) and standard deviation (SD\_Beta column) of the regression coefficient  $\beta_i$ , the posterior mean of the auxiliary variable (M\_Delta column) and the estimate of the Bayes Factor (column BF(dB)) in dB units (i.e.,  $10 \times \log_{10}(BF)$  for comparison of models with  $(\beta_i \neq 0)$  and without  $(\beta_i = 0)$  correlation with the given covariable.

• (*outprefix\_*)summary\_Pdelta.out (covariate model with auxiliary variable, i.e.  $\text{-auxmodel option, see } 3.1.3$ 

This file contains the posterior mean (M\_P column) and standard deviation (SD\_P column) of the parameter  $P$  (see Figure [1C](#page-13-0) and [3.1.3\)](#page-11-0) corresponding to the overall proportion of SNP associated to the corresponding covariable.

• (outprefix) covariate.std (generated by the scalecov option)

This file contains the scaled covariables.

• (outprefix\_)DIC.out

This files contains the average deviance (bar(D) column), the effective number of parameters of the models (pD column) and the Deviance Information Criterion (DIC column) as defined in [Spiegelhalter](#page-38-1) et al. [\(2002\)](#page-38-1) and that might be relevant for model comparison purposes. In addition, the logarithm of the pseudo-marginal likelihood of the model is also provided (LPML column).

## <span id="page-23-0"></span>4 Miscellaneous R functions

The baypass\_utils.R file in the utils directory contains three R functions [\(R Core Team,](#page-37-8) [2015\)](#page-37-8) (simulate.baypass(); fmd.dist() and geno2YN()) that may be helpful to interpret some of the results obtained with BayPass. To use this functions, one may simply need to source the corresponding files and ensure that the packages mutnorm [\(Genz](#page-37-9) *et al.*, [2015\)](#page-37-9) and geigen [\(Hasselman,](#page-37-10) [2015\)](#page-37-10) have been installed. In addition, although not required by theses functions, the packages corrplot [\(Wei,](#page-38-2) [2013\)](#page-38-2) and ape [\(Paradis](#page-37-11) et al., [2004\)](#page-37-11) might proved useful for the visualisation of the  $\Omega$  matrix (see [5\)](#page-30-1).

### <span id="page-24-0"></span>4.1 The R function simulate.baypass()

### <span id="page-24-1"></span>4.1.1 Description

The R function simulate.baypass() allows to simulate either allele or read count data under the core inference model (Figure [1A](#page-13-0)) and possibly under the STD covariate model (Figure [1B](#page-13-0)). It produces several objects and output files in a format directly appropriate for analyses with BayPass and Bayenv2[8](#page-24-4) . In practice, this function is useful to generate POD for calibration of the XtX differentiation measure (or any other measures). More broadly, because the  $\Omega$  matrix capture the demographic history of the populations, this function might also be viewed as an efficient simulator of population genetics data.

### <span id="page-24-2"></span>4.1.2 Usage

simulate.baypass(omega.mat,nsnp=1000,beta.coef=NA,beta.pi=c(1,1), pop.trait=0,sample.size=100,pi.maf=0.05,suffix="sim", remove.fixed.loci=FALSE,coverage=NA)

### <span id="page-24-3"></span>4.1.3 Arguments (in alphabetic order)

• beta.pi  $(\text{def} = c(1,1))$ 

A two elements vector giving the parameters  $a_{\pi}$  and  $b_{\pi}$  respectively, for the Beta distribution of the  $\pi_i$  ("ancestral") allele frequencies.

• beta.coef (def=NA; required for simulation under the STD covariate model)

A vector giving the values of the regression coefficients  $(\beta_i)$  in Figure 1 for the simulated associated SNPs (the number of the simulated associated SNPs is equal to the dimension of the vector).

<span id="page-24-4"></span>• coverage (def=NA; required to activate simulation of read count data)

<sup>8</sup> For analyses with Bayenv2, make sure fixed loci have been removed, i.e., remove.fixed.loci=TRUE

Either a single value or a matrix giving the total read counts. In the latter case, the vector of total read counts for each simulated SNP are sampled with replacement from the row of the matrix. It is thus mandatory that the number of columns of the matrix equals the number of populations, but no restriction are set for the number of rows. For instance, if the matrix has only one row, all the SNPs will have the same read counts within a given population.

• omega.mat (always required)

A positive definite and symmetric matrix of rank npop corresponding to the covariance matrix of population allele frequencies  $(\Omega$  in Figure [1\)](#page-13-0)

• nsnp  $(\text{def}=1000)$ 

A single number giving the number of (neutral) SNPs to simulate.

• pi.maf  $(\text{def}=0.05)$ 

A single value giving the MAF threshold on the simulated  $\pi_i$  ("ancestral") allele frequencies. In the simulation procedure, the  $pi_i$ 's are sampled from the Beta distribution with parameters as specified in the beta.pi argument. For a given SNP i, if  $pi_i$  <pi.maf (resp.  $pi_i > 1-pi$ .maf) then  $pi_i$  is set equal to  $pi$ .maf (resp. 1- $pi$ .maf). Setting  $pi$ . maf = 0 inactivates MAF filtering.

• pop.trait (def=0; required for simulation under the STD covariate model)

A vector of length npop giving each population-specific covariable values (ordering of the population is assumed to be the same as in the omega.mat matrix). By default all values are set to 0 (meaning the associated SNPs behave neutrally irrespective of their values at the regression coefficients).

• remove.fixed.loci (def=FALSE)

A logical indicating wether or not fixed loci (in the observed simulated data) should be discarded.

• sample.size  $(\text{def}=100)$ 

If simulating allele count data, either a single value or a matrix giving the total allele counts (twice the number of genotyped individuals in

diploid species). In the latter case, the vector of total allele counts for each simulated SNP are sampled with replacement from the row of the matrix. It is thus mandatory that the number of columns of the matrix equals the number of populations, but no restriction are set for the number of rows. For instance, if the matrix has only one row, all the SNPs will have the same allele counts within a given population.

If simulating read count data, either a single value or a vector of length npop giving the pool haploid sample sizes for each population.

• suffix  $(\text{def}="sim")$ 

A character string giving the suffix of the output files generated by the function.

### <span id="page-26-0"></span>4.1.4 Values

The function produces an object which is a list with the following components:

• omega.sim

A matrix corresponding to the one used for simulation and declared with the **omega**.mat argument

• alpha.sim

A matrix with dimension nsnp rows and npop columns giving the simulated (unbounded) allele frequencies for each simulated SNP within each population (i.e.,  $\alpha_{ij}^{\star}$  in Figure [1\)](#page-13-0).

• pi.sim

A vector of length nsnp giving the simulated  $\pi_i$  "ancestral" allele frequencies for each simulated SNP.

• N.sim

A matrix with dimension nsnp rows and npop columns giving the total allele counts for each simulated SNP within each population.

• Y.sim

A matrix with dimension nsnp rows and npop columns giving the allele counts for the reference allele for each simulated SNP within each population.

• N.pool (read count data only)

A matrix with dimension nsnp rows and npop columns giving the total read counts for each simulated SNP within each population.

• Y.pool (read count data only)

A matrix with dimension nsnp rows and npop columns giving the read counts for the reference allele for each simulated SNP within each population.

• betacoef.sim (simulation under the STD covariate model only)

A vector of length nsnp giving the regression coefficients of each SNP used to simulate the data.

In addition, the following output files are printed out (the extension .suffix is as defined in the suffix argument):

• G.suffix

The allele count data file in BayPass format (see [2.3\)](#page-5-0).

• Gpool.suffix (when simulating read count data)

The read count data file in BayPass format (see [2.3\)](#page-5-0).

```
• bayenv_freq.suffix
```
The allele count data file in Bayenv2 format (see [8\)](#page-24-4).

• bayenv\_freq\_pool.suffix (when simulating read count data)

The read count data file in Bayenv2 format (see [8\)](#page-24-4).

 $\bullet$  alpha.suffix

The simulated (unbounded) allele frequencies (nsnp rows and npop columns) for each simulated SNP within each population (i.e.,  $\alpha_{ij}^{\star}$  in Figure [1\)](#page-13-0)

• pi.suffix

The simulated  $\pi_i$  "ancestral" allele frequencies for each simulated SNP.

• betacoef.suffix (when simulating under the STD covariate model)

The regression coefficients of each SNP used to simulate the data.

• pheno. suffix (when simulating under the STD covariate model)

The covariate data file in BayPass format (see [2.3\)](#page-5-0).

• poolsize.suffix (when simulating read count data)

The haploid pool size data file in BayPass format (see [2.3\)](#page-5-0).

#### <span id="page-28-0"></span>4.1.5 Examples

```
#source the baypass R functions (check PATH)
source("utils/baypass_utils.R")
#load the bovine covariance matrix
om.bta <- as.matrix(read.table("examples/omega.bta"))
#simulate allele count data for 1000 SNPs
simu.res <- simulate.baypass(omega.mat=om.bta)
#simulate allele count data for 1000 neutral SNPs and
#100 associated SNPs with varying regression coefficients
simu.res <- simulate.baypass(omega.mat=om.bta,beta.coef=runif(100,-0.2,0.2),
                             pop.trait=rnorm(18))
#simulate read count data for 1000 SNPs
simu.res <- simulate.baypass(omega.mat=om.bta,coverage=50)
```
## <span id="page-28-1"></span>4.2 The R function fmd.dist()

### <span id="page-28-2"></span>4.2.1 Description

This function computes the metric proposed by (Förstner and Moonen, [2003\)](#page-37-12) to evaluate the distance between two covariance matrices (FMD distance).

### <span id="page-28-3"></span>4.2.2 Usage

fmd.dist(mat1,mat2)

### <span id="page-28-4"></span>4.2.3 Arguments

• mat1 and mat2

Two positive-definite (symmetric) matrices

### <span id="page-29-0"></span>4.2.4 Values

The function returns a numeric corresponding to the FMD distance between the two matrices.

#### <span id="page-29-1"></span>4.2.5 Example

```
#source the baypass R functions (check PATH)
source("utils/baypass_utils.R")
#load the bovine covariance matrix
om.bta <- as.matrix(read.table("examples/omega.bta"))
#create a dummy diagonal covariance matrix
#this might be obtained from a star-shaped phylogeny with
#branch length (Fst) equal to 0.1
star.bta<-diag(0.1,nrow(om.bta))
#compute the fmd.dist between the two matrices
fmd.dist(om.bta,star.bta)
```
### <span id="page-29-2"></span>4.3 The R function geno2YN()

### <span id="page-29-3"></span>4.3.1 Description

This function reads the allele (or read) count data file in the BayPass format and extract both the counts for the reference allele and total counts.

### <span id="page-29-4"></span>4.3.2 Usage

geno2YN(genofile)

### <span id="page-29-5"></span>4.3.3 Arguments

### • genofile

A character string giving the name of the allele (or read) count data file in the BayPass format.

### <span id="page-29-6"></span>4.3.4 Values

The function returns two matrices:

### • genofile

A character string giving the name of the allele (or read) count data file in the BayPass format.

The function produces an object which is a list containing the two following matrices:

• YY

A matrix with nsnp rows and npop columns containing allele or read counts for the reference allele.

• NN

A matrix with nsnp rows and npop columns containing the total allele or read counts.

### <span id="page-30-0"></span>4.3.5 Example

```
#source the baypass R functions (check PATH)
source("utils/baypass_utils.R")
#load the bovine BTA 14 data
counts.obj <- geno2YN("examples/geno.bta14")
```
## <span id="page-30-1"></span>5 Worked Examples

For illustration purposes, different types of analyses of the example files (see [2.3\)](#page-5-0) are detailed step by step. Users might try to reproduce the corresponding examples using the files included in the example directory.

### <span id="page-30-2"></span>5.1 Cattle allele count data

### <span id="page-30-3"></span>5.1.1 Analysis under the core model mode: MCMC is run under the core model

The following command allows to analyse the data under the core model (this should take ca. 4 min with the i\_baypass executable and ca. 7 min with the g\_baypass executable):

#### baypass -npop 18 -gfile geno.bta14 -outprefix anacore

To visualize the results, one may open an R session and proceed as follows:

```
require(corrplot) ; require(ape)
#source the baypass R functions (check PATH)
source("utils/baypass_utils.R")
#upload estimate of omega
omega=as.matrix(read.table("anacore_mat_omega.out"))
pop.names=c("AUB","TAR","MON","GAS","BLO","MAN","MAR","LMS","ABO",
            "VOS","CHA","PRP","HOL","JER","NOR","BRU","SAL","BPN")
```

```
dimnames(omega)=list(pop.names,pop.names)
#Compute and visualize the correlation matrix
cor.mat=cov2cor(omega)
corrplot(cor.mat,method="color",mar=c(2,1,2,2)+0.1,
        main=expression("Correlation map based on"~hat(Omega)))
#Visualize the correlation matrix as hierarchical clustering tree
bta14.tree=as.phylo(hclust(as.dist(1-cor.mat**2)))
plot(bta14.tree,type="p",
    main=expression("Hier. clust. tree based on"~hat(Omega)~"("*d[ij]*"=1-"*rho[ij]*")"))
#Compare the estimate of omega based on the whole genome
#and based on the BTA14 SNPs
wg.omega <- as.matrix(read.table("examples/omega.bta")) #check the PATH
plot(wg.omega,omega) ; abline(a=0,b=1)
fmd.dist(wg.omega,omega)
#Estimates of the XtX differentiation measures
anacore.snp.res=read.table("anacore_summary_pi_xtx.out",h=T)
plot(anacore.snp.res$M_XtX)
```
One may further wish to calibrate the XtX estimates using a POD sample. For instance, to produce a (small) POD sample with 1,000 SNPs (continuing the R example above) using the simulate.baypass() function (see [4\)](#page-23-0):

```
#get estimates (post. mean) of both the a_pi and b_pi parameters of
#the Pi Beta distribution
pi.beta.coef=read.table("anacore_summary_beta_params.out",h=T)$Mean
#upload the original data to obtain total allele count
bta14.data<-geno2YN("geno.bta14")
#Create the POD
simu.bta<-simulate.baypass(omega.mat=omega,nsnp=1000,sample.size=bta14.data$NN,
                           beta.pi=pi.beta.coef,pi.maf=0,suffix="btapods")
```
Then, one may analyse the newly created POD (data file named "G.btapods" in the example) giving another prefix for the output files:

#### baypass -npop 18 -gfile G.btapods -outprefix anapod

Continuing the above example in R, calibration of the XtX and visualisation of the results might be carried out as follows:

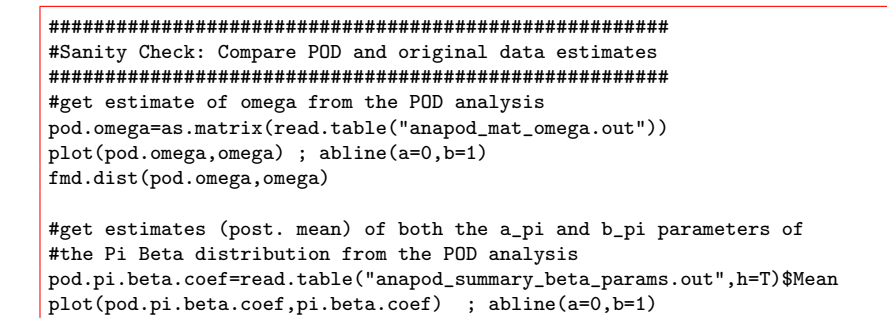

```
#######################################################
#XtX calibration
#######################################################
#get the pod XtX
pod.xtx=read.table("anapod_summary_pi_xtx.out",h=T)$M_XtX
#compute the 1% threshold
pod.thresh=quantile(pod.xtx,probs=0.99)
#add the thresh to the actual XtX plot
plot(anacore.snp.res$M_XtX)
abline(h=pod.thresh,lty=2)
```
### <span id="page-32-0"></span>5.1.2 Analysis under the IS covariate mode: MCMC is run under the core model

This analysis allows to perform association study (under the STD covariate model) by estimating for each SNP the Bayes Factor, the empirical Bayesian P-value (and the underlying regression coefficient) using an Importance Sampling algorithm [\(Gautier,](#page-37-3) [2015\)](#page-37-3). As a consequence, the MCMC samples of the parameters of interest are obtained by running the core model as above [\(5.1.1\)](#page-30-3). Hence, if covariables are available, one may rather used this mode as a default mode. The example below corresponds to an association analysis with the SMS covariable measured on the 18 French cattle breeds [\(Gautier,](#page-37-3) [2015\)](#page-37-3).

### baypass -npop 18 -gfile geno.bta14 -efile bta.pc1 -outprefix anacovis

Providing the same seed and the same options have been used, one may verify that exactly the same estimates for  $\Omega$  (e.g., files anacovis\_mat\_omega.out and anacore\_mat\_omega.out) and other parameters in common are obtained than under the previous analysis [\(5.1.1\)](#page-30-3). Continuing the above example in R, one may plot the Importance Sampling estimates of the Bayes Factor, the empirical Bayesian P-value and the underlying regression coefficient as follows:

```
covis.snp.res=read.table("anacovis_summary_betai_reg.out",h=T)
graphics.off()
layout(matrix(1:3,3,1))
plot(covis.snp.res$BF.dB.,xlab="SNP",ylab="BFis (in dB)")
plot(covis.snp.res$eBPis,xlab="SNP",ylab="eBPis")
plot(covis.snp.res$Beta_is,xlab="SNP",ylab=expression(beta~"coefficient"))
```
Recall that in the example only a subset of SNPs mapping to BTA14 are considered. To improve precision in this example, one may rather provide the program with a more accurate estimate of the matrix  $\Omega$  as obtained from the original study on the complete data sets (with 40 times as many SNPs):

```
baypass -npop 18 -gfile geno.bta14 -efile bta.pc1 \setminus-omegafile omega.bta -outprefix anacovis2
```
The resulting Importance Sampling estimates of the Bayes Factor, the empirical Bayesian P-value and the underlying regression coefficient  $9$  might be plotted as follows:

```
covis2.snp.res=read.table("anacovis2_summary_betai_reg.out",h=T)
graphics.off()
layout(matrix(1:3,3,1))
plot(covis2.snp.res$BF.dB.,xlab="SNP",ylab="BFis (in dB)")
plot(covis2.snp.res$eBPis,xlab="SNP",ylab="eBPis")
plot(covis2.snp.res$Beta_is,xlab="SNP",ylab=expression(beta~"coefficient"))
```
### <span id="page-33-0"></span>5.1.3 Analysis under the MCMC covariate mode: MCMC is run under the STD model

This analysis allows to perform association study under the STD covariate model by estimating the empirical Bayesian P-value and the underlying regression coefficient using parameters values sampled from MCMC run under the STD model [\(Gautier,](#page-37-3) [2015\)](#page-37-3). Although one may also estimate  $\Omega$  under the STD model, this option has been inactivated in BayPass. As a consequence, an estimate of  $\Omega$  (e.g., as obtained by a first analysis under the core model of IS covariate mode) must be provided. The example below corresponds to an association analysis with the SMS covariable measured on the 18 French cattle breeds [\(Gautier,](#page-37-3) [2015\)](#page-37-3).

```
baypass -npop 18 -gfile geno.bta14 -efile bta.pc1 \
          -covmcmc -omegafile omega.bta -outprefix anacovmcmc
```
The resulting estimates of the empirical Bayesian P-values, the underlying regression coefficients (posterior mean) and the corrected XtX might be plotted as follows:

```
covmcmc.snp.res=read.table("anacovmcmc_summary_betai.out",h=T)
covmcmc.snp.xtx=read.table("anacovmcmc_summary_pi_xtx.out",h=T)$M_XtX
graphics.off()
layout(matrix(1:3,3,1))
plot(covmcmc.snp.res$eBPmc,xlab="SNP",ylab="eBPmc")
plot(covmcmc.snp.res$M_Beta,xlab="SNP",ylab=expression(beta~"coefficient"))
plot(covmcmc.snp.xtx,xlab="SNP",ylab="XtX corrected for SMS")
```
<span id="page-33-1"></span><sup>9</sup>Note that one may carry out a calibration of these different measures (as detailed for the XtX in [5.1.1\)](#page-30-3) by analysing a POD together with the covariables:

baypass -npop 18 -gfile G.pods -efile bta.pc1 -omegafile omega.bta -outprefix podcovis

### <span id="page-34-0"></span>5.1.4 Analysis under the AUX covariate mode: MCMC is run under the AUX model

This analysis allows to perform association study under the AUX covariate model by estimating the Bayes Factor (and the underlying regression coefficient) using parameters values sampled from MCMC run under the AUX model [\(Gautier,](#page-37-3) [2015\)](#page-37-3). Although one may also estimate  $\Omega$  under the AUX model, this option has been inactivated in BayPass. As a consequence, an estimate of  $\Omega$  (e.g., as obtained by a first analysis under the core model of IS covariate mode) must be provided. The example below corresponds to an association analysis with the SMS covariable measured on the 18 French cattle breeds [\(Gautier,](#page-37-3) [2015\)](#page-37-3).

### baypass -npop 18 -gfile geno.bta14 -efile bta.pc1 \ -auxmodel -omegafile omega.bta -outprefix anacovaux

The resulting estimates of the Bayes Factor, the underlying regression coefficients (posterior mean) and the corrected XtX might be plotted as follows:

```
covaux.snp.res=read.table("anacovaux_summary_betai.out",h=T)
covaux.snp.xtx=read.table("anacovaux_summary_pi_xtx.out",h=T)$M_XtX
graphics.off()
layout(matrix(1:3,3,1))plot(covaux.snp.res$BF.dB.,xlab="SNP",ylab="BFmc (in dB)")
plot(covaux.snp.res$M_Beta,xlab="SNP",ylab=expression(beta~"coefficient"))
plot(covaux.snp.xtx,xlab="SNP",ylab="XtX corrected for SMS")
```
One may further introduce spatial dependency among the SNPs by setting  $b_{is} = 1$  in the Ising prior (Figure [1C](#page-13-0)) to refine the associated region:

### baypass -npop 18 -gfile geno.bta14 -efile bta.pc1 -auxmodel \ -isingbeta 1.0 -omegafile omega.bta -outprefix anacovauxisb1

The resulting estimates of the posterior mean of the each auxiliary variable  $\delta_i$  under both models (AUX model with no SNP spatial dependency and AUX model Bayes Factor, the underlying regression coefficients (posterior mean) and the corrected XtX might be plotted as follows:

```
covauxisb1.snp.res=read.table("anacovauxisb1_summary_betai.out",h=T)
graphics.off()
layout (matrix(1 \cdot 2, 2, 1))
plot(covaux.snp.res$M_Delta,xlab="SNP",ylab=expression(delta[i]),main="AUX model")
plot(covauxisb1.snp.res$M_Delta.xlab="SNP",vlab=expression(delta[i]),
     main="AUX model with isb=1")
```
### <span id="page-35-0"></span>5.2 Littorina Pool–Seq read count data

The Littorina Pool–Seq data may be analysed in a similar fashion as the cattle data above except that one needs to specify the (haploid pool) size file using the -poolsizefile option to activate the Pool–Seq mode. Because the haploid pool sizes are relatively large  $(= 100)$  in the example, one may also increase the initial  $\delta$  of the  $y_{ij}$  proposal distribution (as a rule of thumbs, one may set it to a fifth of the minimum pool size). Here is an example of command to run BayPass under the IS covariate mode (MCMC run under the core model):

```
i_baypass -npop 12 -gfile lsa.geno -efile lsa.ecotype \
         -poolsizefile lsa.poolsize -d0yij 20 -outprefix lsacovis
```
## <span id="page-35-1"></span>6 Credits

BayPass makes use of several functions and subroutines that were previously developed by other authors. These include:

- the Fortran code for the multiple streams MT19937 Mersenne–Twister (parallel) Random Number Generator was adapted from the subroutines available in the  $mt\_stream_f90-1.11.tar.gz program written by$ Ken-Ichi Ishikawa and available under the New BSD License[10](#page-35-2) at [http:](http://theo.phys.sci.hiroshima-u.ac.jp/~ishikawa/PRNG/mt_stream_f90-1.11/) [//theo.phys.sci.hiroshima-u.ac.jp/~ishikawa/PRNG/mt\\_stream\\_](http://theo.phys.sci.hiroshima-u.ac.jp/~ishikawa/PRNG/mt_stream_f90-1.11/) [f90-1.11/](http://theo.phys.sci.hiroshima-u.ac.jp/~ishikawa/PRNG/mt_stream_f90-1.11/) $).$
- Various functions and subroutines for random number generations that were adapted from the Alan Miller Fortran module random.f90 available at: [http://jblevins.org/mirror/amiller/]( http://jblevins.org/mirror/amiller/) available under the GNU GPL license.
- the Wishart sampler utilities derived from the fortran wishart library written by John Burkhardt and available at [http://people.sc.fsu.](http://people.sc.fsu.edu/~%20jburkardt/f_src/wishart/wishart.html) [edu/~%20jburkardt/f\\_src/wishart/wishart.html](http://people.sc.fsu.edu/~%20jburkardt/f_src/wishart/wishart.html) under the GNU GPL license.
- the kracken(3f) Fortran module developped by John S. Urban to parse command line arguments (available at [http://home.comcast.](http://home.comcast.net/~urbanjost/LIBRARY/libCLI/arguments/krackenhelp.html) [net/~urbanjost/LIBRARY/libCLI/arguments/krackenhelp.html](http://home.comcast.net/~urbanjost/LIBRARY/libCLI/arguments/krackenhelp.html)) under the GNU GPL license.

<span id="page-35-2"></span><sup>10</sup>[http://theo.phys.sci.hiroshima-u.ac.jp/~ishikawa/PRNG/mt\\_stream\\_f90-1.](http://theo.phys.sci.hiroshima-u.ac.jp/~ishikawa/PRNG/mt_stream_f90-1.11/LICENSE) [11/LICENSE](http://theo.phys.sci.hiroshima-u.ac.jp/~ishikawa/PRNG/mt_stream_f90-1.11/LICENSE)

I also wish to thank Renaud Vitalis for providing the LATEXtemplate for this manual and Andrew Beckerman for reporting bugs and advices that helped to improve the program.

## <span id="page-36-0"></span>7 Copyright

BayPass is a free software under the GPL- and BSD-compatible CeCILL-B licence (see [http://www.cecill.info/licences/Licence\\_CeCILL-B\\_V1-en](http://www.cecill.info/licences/Licence_CeCILL-B_V1-en.html). [html](http://www.cecill.info/licences/Licence_CeCILL-B_V1-en.html)), and  $\odot$  [INRA.](http://www.inra.fr/en)

## <span id="page-36-1"></span>8 Contact

If you have any question, please feel free to contact [me.](mailto:mathieu.gautier@supagro.inra.fr) However, I strongly recommend you read carefully this manual first.

## <span id="page-37-0"></span>Bibliography

- <span id="page-37-1"></span>Coop, G., D. Witonsky, A. D. Rienzo, and J. K. Pritchard, 2010 Using environmental correlations to identify loci underlying local adaptation. Genetics 185: 1411–1423.
- <span id="page-37-7"></span>Duforet-Frebourg, N., E. Bazin, and M. G. B. Blum, 2014 Genome scans for detecting footprints of local adaptation using a bayesian factor model. Mol Biol Evol 31: 2483–2495.
- <span id="page-37-12"></span>Förstner, W., and B. Moonen, 2003 A metric for covariance matrices. In Geodesy-The Challenge of the 3rd Millennium. Springer Berlin Heidelberg, 299–309.
- <span id="page-37-3"></span>Gautier, M., 2015 Genome-wide scan for adaptive divergence and association with population-specific covariates. Genetics 201: 1555–1579.
- <span id="page-37-9"></span>Genz, A., F. Bretz, T. Miwa, X. Mi, F. Leisch, et al., 2015 mvtnorm: Multivariate Normal and t Distributions. R package version 1.0-3.
- <span id="page-37-2"></span>Günther, T., and G. Coop, 2013 Robust identification of local adaptation from allele frequencies. Genetics 195: 205–220.
- <span id="page-37-10"></span>Hasselman, B., 2015 geigen: Calculate Generalized Eigenvalues of a Matrix Pair. R package 1.5.
- <span id="page-37-4"></span>Nicholson, G., A. V. Smith, F. Jonsson, O. Gustafsson, K. Stefansson, et al., 2002 Assessing population differentiation and isolation from singlenucleotide polymorphism data. J Roy Stat Soc B 64: 695–715.
- <span id="page-37-11"></span>Paradis, E., J. Claude, and K. Strimmer, 2004 Ape: Analyses of phylogenetics and evolution in r language. Bioinformatics 20: 289–290.
- <span id="page-37-5"></span>Pickrell, J. K., and J. K. Pritchard, 2012 Inference of population splits and mixtures from genome-wide allele frequency data. PLoS Genet 8: e1002967.
- <span id="page-37-8"></span>R Core Team, 2015 R: A Language and Environment for Statistical Computing. R Foundation for Statistical Computing, Vienna, Austria.
- <span id="page-37-6"></span>Riebler, A., L. Held, and W. Stephan, 2008 Bayesian variable selection for detecting adaptive genomic differences among populations. Genetics 178: 1817–1829.
- <span id="page-38-1"></span>Spiegelhalter, D. J., N. G. Best, B. P. Carlin, and A. v. d. Linde, 2002 Bayesian measures of model complexity and fit. Journal of the Royal Statistical Society. Series B (Statistical Methodology) 64: 583–639.
- <span id="page-38-2"></span>Wei, T., 2013 corrplot: Visualization of a correlation matrix. R package version 0.73.
- <span id="page-38-0"></span>Westram, A. M., J. Galindo, M. A. Rosenblad, J. W. Grahame, M. Panova, et al., 2014 Do the same genes underlie parallel phenotypic divergence in different littorina saxatilis populations? Mol Ecol 23: 4603–4616.

## <span id="page-39-0"></span>Appendix A Comparisons of the computational efficiency of the different version of BayPass

For illustration purposes, Table [1](#page-39-1) gives computational times obtained when running the same example (Pool–Seq) analysis for the Littorina read count example data set (12 pools, 2,500 SNPs) considered in paragraph [5.2.](#page-35-0) The multi-threaded version (baypass 2.0) is compared to the initial non-parallel version (baypass 1.01) with the same options as in paragraph [5.2](#page-35-0) (except for the number of threads). For both versions, both a gfortran and ifort compiled binaries were considered. All comparisons were done under the same standard computer running under Linux Debian 7.1.

<span id="page-39-1"></span>

| Version      | nthreads         | gfortran binary   ifort binary |                                |
|--------------|------------------|--------------------------------|--------------------------------|
| BAYPASS 1.01 |                  | $38 \text{ min } 59 \text{ s}$ | $12 \text{ min } 11 \text{ s}$ |
| BAYPASS 2.0  | $1$ (default)    | $39 \text{ min } 48 \text{ s}$ | $14 \text{ min } 54 \text{ s}$ |
| BAYPASS 2.0  | $4(-nthreads 4)$ | $11 \text{ min } 34 \text{ s}$ | $5 \text{ min } 40 \text{ s}$  |

Table 1: Comparisons of the computational efficiency of different version of BayPass for the analysis of the Littorina Pool–Seq read count example data set (12 pools, 2,500 SNPs) considered in paragraph [5.2.](#page-35-0)

Note that when running on a single core (and for very short runs as well, not shown), as expected, the **baypass 1.01** is slightly more efficient computationally than the baypass 2.0. Also, the ifort binaries always outperform the gfortran binaries.